#### CS 6530: Advanced Database Syste

# Lecture 19 Vectorization

### Prashant Pandey prashant.pandey@utah

Acknowledgement: Slides taken from Prof. Andy Pavlo,

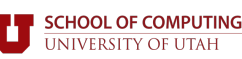

### VECTORIZATION

• The process of converting an algorithm's scalar implementation that processes a single pair of operands at a time, to a vector implementation that processes one operation on multiple pairs of operands at once.

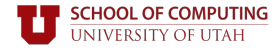

### WHY THIS MATTERS

- Say we can parallelize our algorithm over 32 cores.
- Each core has a 4-wide SIMD registers.
- **Potential Speed-up: 32x × 4x = 128x**

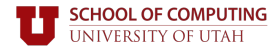

# SINGLE I[NST](https://developer.arm.com/docs/100891/0606/sve-overview/introducing-sve)RUCTION, MULTIP

- A class of CPU instructions that allow the proc same operation on multiple data points simult
- All major ISAs have microarchitecture support
	- **x86**: MMX, SSE, SSE2, SSE3, SSE4, AVX, AVX2, AVX512
	- **PowerPC**: Altivec
	- **ARM**: NEON, SVE

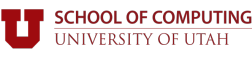

### SIMD EXAMPLE

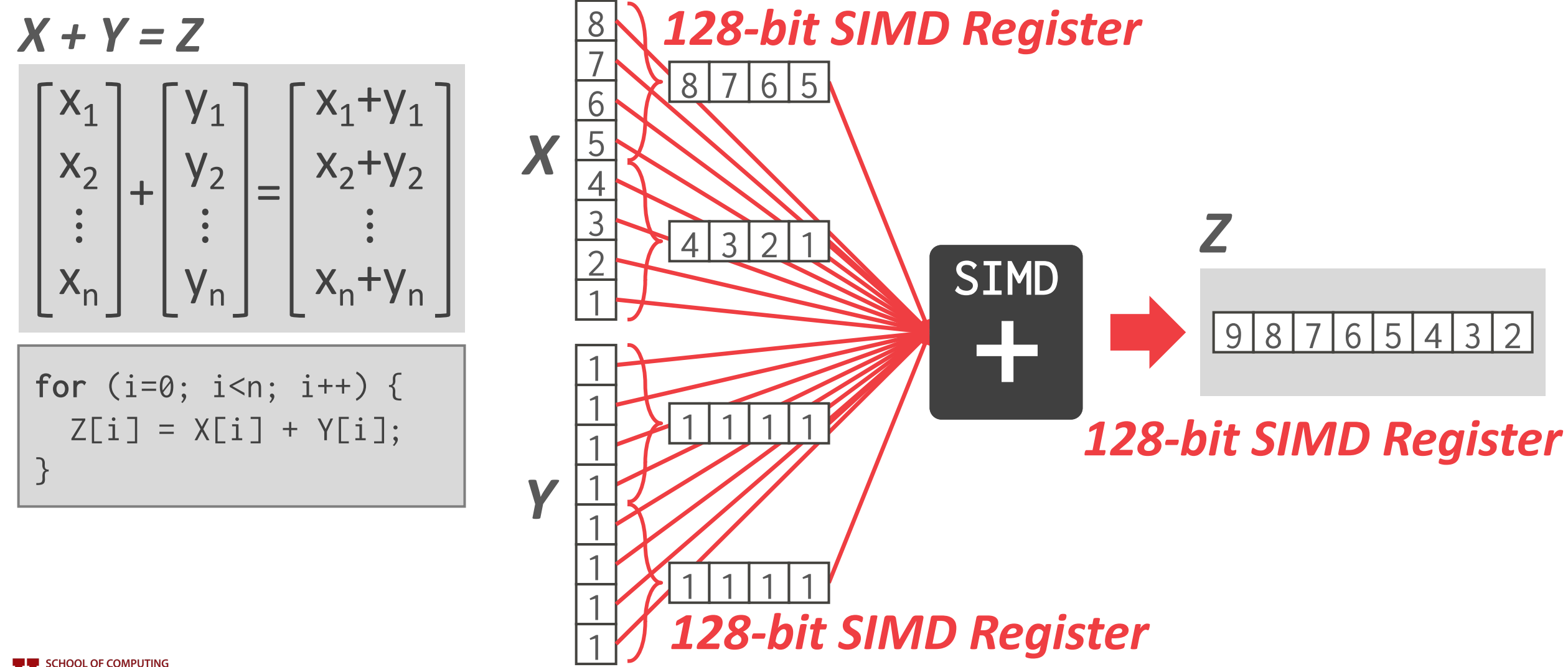

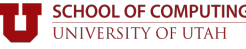

### SIMD INSTRUCTIONS (1)

#### • **Data Movement**

• Moving data in and out of vector registers

#### • **Arithmetic Operations**

- Apply operation on multiple data items (e.g., 2 doubles, 4 floats, 16 bytes)
- Example: **ADD**, **SUB**, **MUL**, **DIV**, **SQRT**, **MAX**, **MIN**

#### • **Logical Instructions**

- Logical operations on multiple data items
- Example: **AND**, **OR**, **XOR**, **ANDN**, **ANDPS**, **ANDNPS**

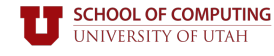

### SIMD INSTRUCTIONS (2)

#### • **Comparison Instructions**

• Comparing multiple data items (**==** ,**<**,**<=**,**>**,**>=**,**!=**)

#### • **Shuffle instructions**

• Move data in between SIMD registers

#### • **Miscellaneous**

- Conversion: Transform data between x86 and SIMD registers.
- Cache Control: Move data directly from SIMD registers to memory (bypassing CPU cache).

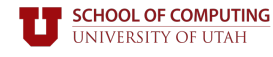

## INTEL SIMD EXTENSIONS

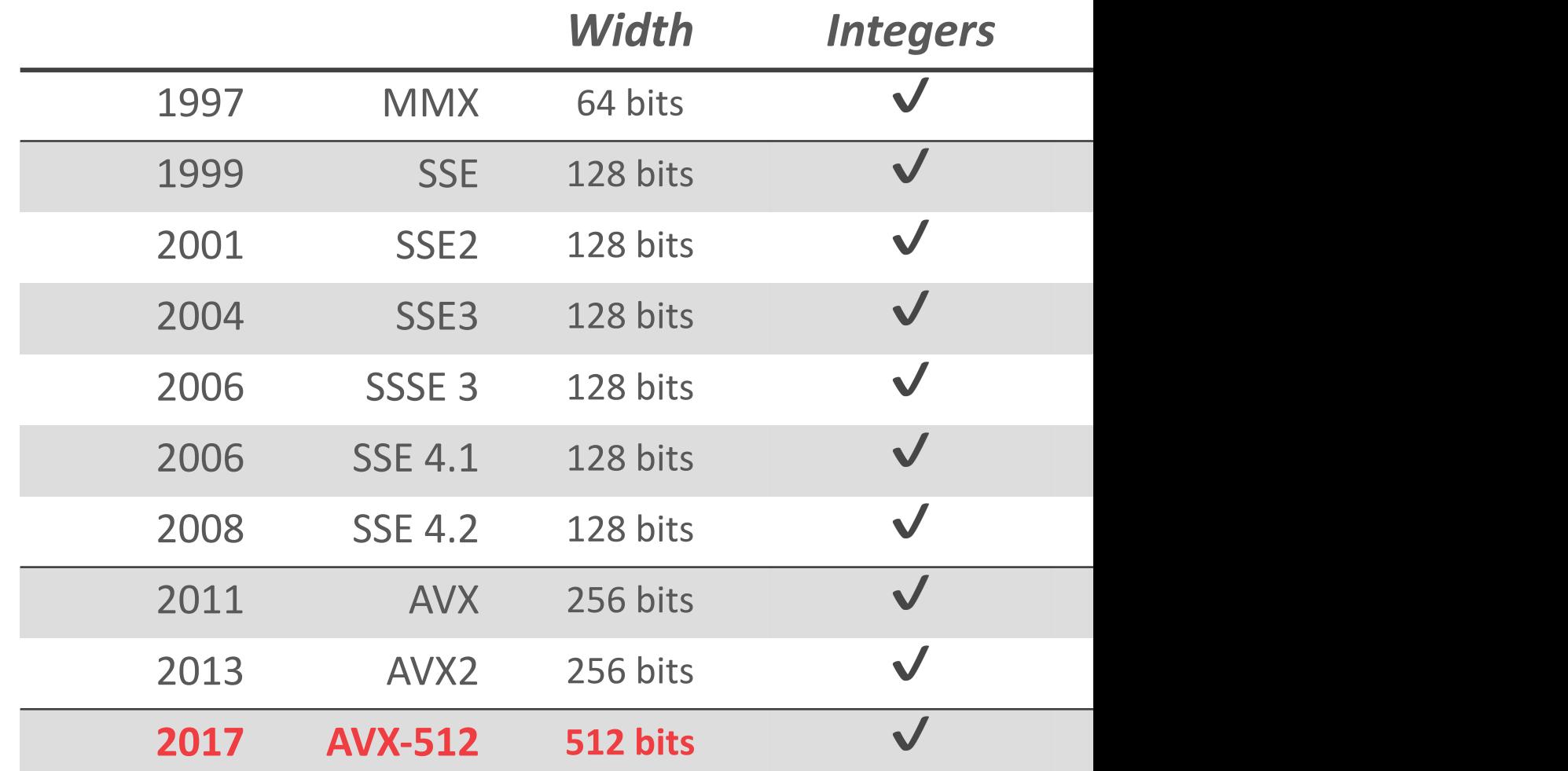

Source: James Reinders

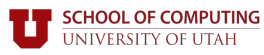

### SIMD TRADE-OFFS

#### • **Advantages:**

• Significant performance gains and resource utilization if an algorithm can be vectorized.

#### • **Disadvantages:**

- Implementing an algorithm using SIMD is still mostly a manual process.
- SIMD may have restrictions on data alignment.
- Gathering data into SIMD registers and scattering it to the correct locations is tricky and/or inefficient.

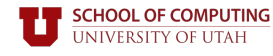

## VECTORIZATION

- **Choice #1: Automatic Vectorization**
- **[Cho](https://www.youtube.com/watch?v=_OJmxi4-twY)ice #2: Compiler Hints**
- **Choice #3: Explicit Vectorization**

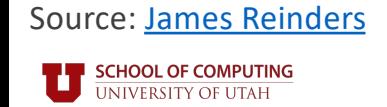

### AUTOMATIC VECTORIZATION

- The compiler can identify when instructions inside of a loop can be rewritten as a vectorized operation.
- Works for simple loops only and is rare in database operators. Requires hardware support for SIMD instructions.

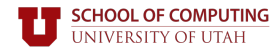

### AUTOMATIC VECTORIZATION

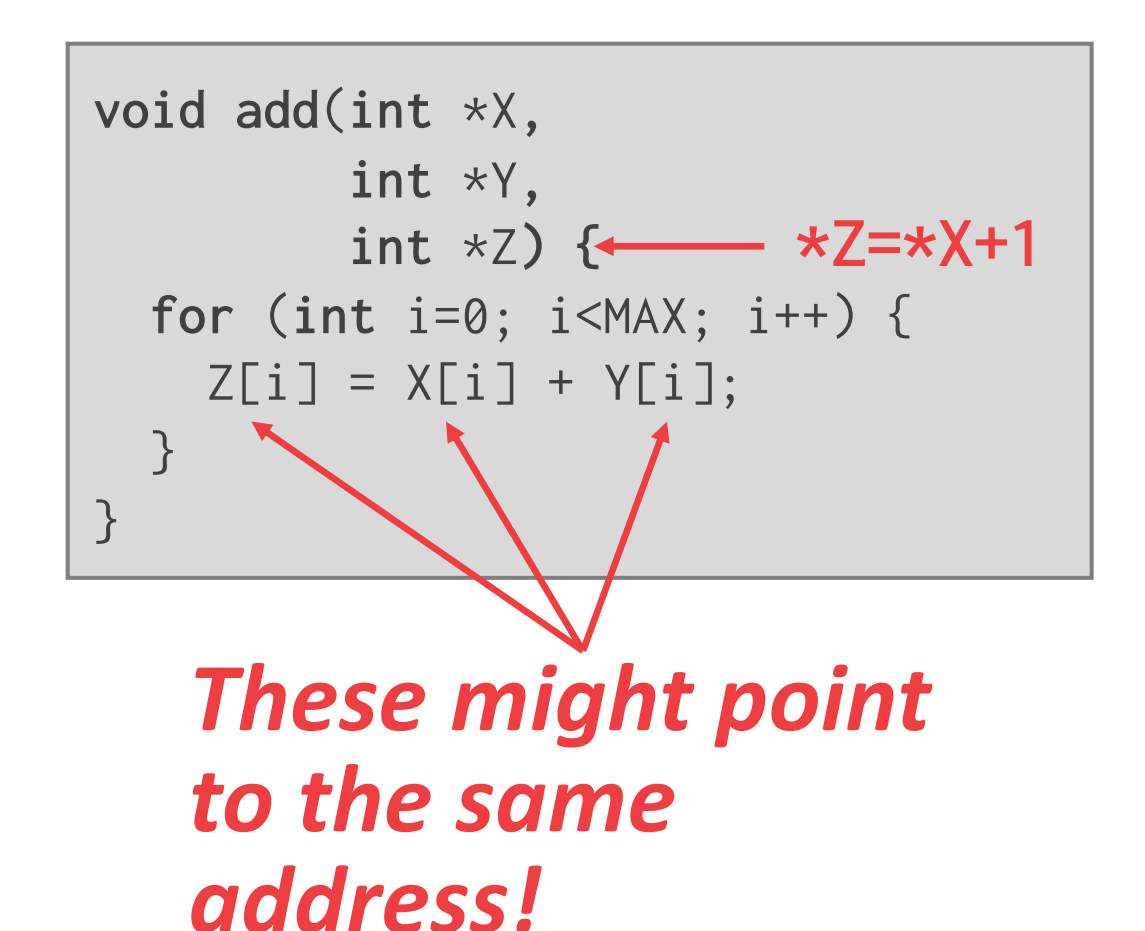

- This loop is not legal to automatically vectorize.
- The code is written such that the addition is described sequentially.

### COMPILER HINTS

- Provide the compiler with additional information about the code to let it know that is safe to vectorize.
- Two approaches:
	- Give explicit information about memory locations.
	- Tell the compiler to ignore vector dependencies.

![](_page_12_Picture_5.jpeg)

### COMPILER HINTS

```
void add(int *restrict X,
         int *restrict Y,
         int *restrict Z) {
  for (int i=0; i<MAX; i++) {
    Z[i] = X[i] + Y[i];}
}
```
• The restrict keyword in C++ tells the compiler that the arrays are distinct locations in memory.

![](_page_13_Picture_3.jpeg)

### COMPILER HINTS

```
void add(int *X,
         int *Y,
         int *Z) {
#pragma ivdep
  for (int i=0; i<MAX; i++) {
    Z[i] = X[i] + Y[i];}
}
```
- This pragma tells the compiler to ignore loop dependencies for the vectors.
- It's up to you make sure that this is correct.

![](_page_14_Picture_4.jpeg)

### EXPLICIT VECTORIZATION

- Use CPU intrinsics to manually marshal data between SIMD registers and execute vectorized instructions.
- Potentially not portable.

![](_page_15_Picture_3.jpeg)

### EXPLICIT VECTORIZATION

```
void add(int *X,
         int *Y,
         int *Z) {
  \_mm128i *vecX = (_mm128i*)X;
  \_mm128i *vecY = (_mm128i*)\_mm128i *vecZ = (_mm128i*)Z;for (int i=0; i<MAX/4; i++) {
    _mm_store_si128(vecZ++,
       _mm_add_epi32(*vecX++,
                     *vecY++));
  }
}
```
- Store the vectors in 128-bit SIMD registers.
- Then invoke the intrinsic to add together the vectors and write them to the output location.

![](_page_16_Picture_4.jpeg)

# VECTORIZATION DIRECTION

#### • **Approach #1: Horizontal**

• Perform operation on all elements together within a single vector.

![](_page_17_Figure_3.jpeg)

• Perform operation in an elementwise manner on elements of each vector.

![](_page_17_Figure_5.jpeg)

![](_page_17_Figure_6.jpeg)

Source: Przemysław Karpiński

**SCHOOL OF COMPUTING UNIVERSITY OF UTAH** 

![](_page_17_Picture_8.jpeg)

# EXPLICIT VECTORIZATION

#### • **Linear Access Operators**

- Predicate evaluation
- Compression

#### • **Ad-hoc Vectorization**

- Sorting
- Merging

#### • **Composable Operations**

- Multi-way trees
- Bucketized hash tables

Source: Orestis Polychroniou

![](_page_18_Picture_11.jpeg)

### VECTORIZED DBMS ALGORITHMS

- Principles for efficient vectorization by using fundamental vector operations to construct more advanced functionality.
	- Favor *vertical* vectorization by processing different input data per lane.
	- Maximize lane utilization by executing unique data items per lane subset (i.e., no useless computations).

![](_page_19_Picture_4.jpeg)

### FUNDAMENTAL OPERATIONS

- Selective Load
- Selective Store
- Selective Gather
- Selective Scatter

![](_page_20_Picture_5.jpeg)

### FUNDAMENTAL VECTOR OPERATIONS

*Selective Load Selective Store Vector* | A *Memory Mask* 0 1 0  $W$   $X$   $Y$   $Z$   $\bullet$   $\bullet$ **UCV** 

![](_page_21_Figure_3.jpeg)

![](_page_21_Picture_4.jpeg)

### FUNDAMENTAL VECTOR OPERATIONS

#### *Selective Gather*

![](_page_22_Figure_2.jpeg)

#### *Selective Scatter*

![](_page_22_Figure_4.jpeg)

![](_page_22_Picture_5.jpeg)

### ISSUES

- Gathers and scatters are not really executed in cache only allows one or two distinct accesses
- Gathers are only supported in newer CPUs.
- Selective loads and stores are also implement vector permutations.

![](_page_23_Picture_4.jpeg)

### VECTORIZED OPERATORS

- Selection Scans
- Hash Tables
- Partitioning / Histograms
- Paper provides additional vectorized algorithms:
	- Joins, Sorting, Bloom filters.

![](_page_24_Picture_6.jpeg)

### SELECTION SCANS

#### *Scalar (Branching)*

![](_page_25_Figure_2.jpeg)

**Scalar (B** 

$$
i = 0
$$
\n
$$
for t in
$$
\n
$$
copy(t, \text{key} = t
$$
\n
$$
m = (ke)
$$
\n
$$
i = i +
$$

![](_page_25_Picture_5.jpeg)

Source: Bogdan Raducanu

![](_page_25_Picture_7.jpeg)

### SELECTION SCANS

![](_page_26_Figure_1.jpeg)

Source: Bogdan Raducanu

![](_page_26_Picture_3.jpeg)

### SELECTION SCANS

#### *Vectorized*

![](_page_27_Figure_2.jpeg)

![](_page_28_Figure_0.jpeg)

### HASH TABLES – PROBING

#### *Scalar*

![](_page_29_Figure_2.jpeg)

*Four Keys Four Values*

![](_page_29_Picture_4.jpeg)

### HASH TABLES – PROBING

#### *Vectorized (Vertical)*

![](_page_30_Figure_2.jpeg)

![](_page_30_Picture_3.jpeg)

### HASH TABLES – PROBING

![](_page_31_Figure_1.jpeg)

### PARTITIONING – HISTOGRAM

- Use scatter and gathers to increment counts.
- Replicate the histogram to handle collisions.

![](_page_32_Figure_3.jpeg)

![](_page_32_Picture_4.jpeg)

### Rank-Select Primitive

[Jacobson, Guy. "Space-efficient static trees and graphs." 1989]

![](_page_33_Figure_2.jpeg)

- The operation rank(i) is defined as the number of set bits in the vector..
- This is a generalization of *popcnt* instruction.
- *popcnt*: Bit set count.

![](_page_33_Picture_6.jpeg)

### Rank-Select Primitive

![](_page_34_Figure_1.jpeg)

*Select*(3) = 7 *pdep*(100,10110000) = 10000000 *tzcnt*(10000000) = 7

- The operation select(i) is defined as at which position is the ith set bit.
- We can implement select using *pdep* and *tzcnt* instructions.
- *pdep*: parallel bit deposit *tzcnt*: trailing zeros count.

![](_page_34_Picture_6.jpeg)

### PDEP Instruction

[Hilewitz, Yedidya, and Ruby B. Lee. "Fast bit compression and expansion with parallel extract and parallel deposit instructions."]

![](_page_35_Figure_2.jpeg)

*pdep*: It copies the contiguous low-order bits to selected bits of the destination; other destination bits are cleared.

![](_page_35_Picture_4.jpeg)

![](_page_36_Picture_0.jpeg)